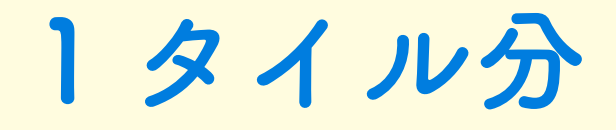

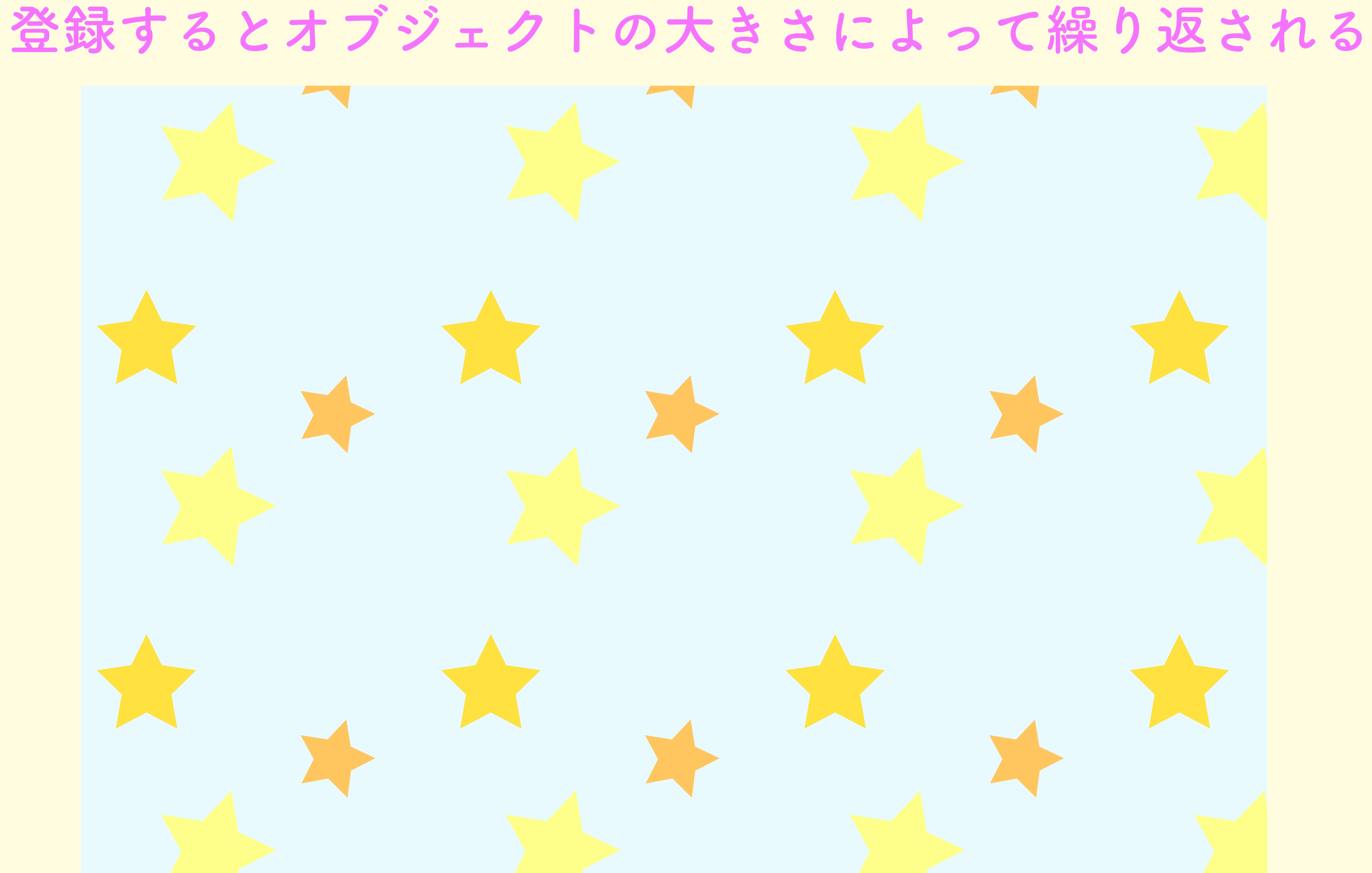

## **初めは 1 タイル分の大 きさで登録をする**